# **DAFTAR ISI**

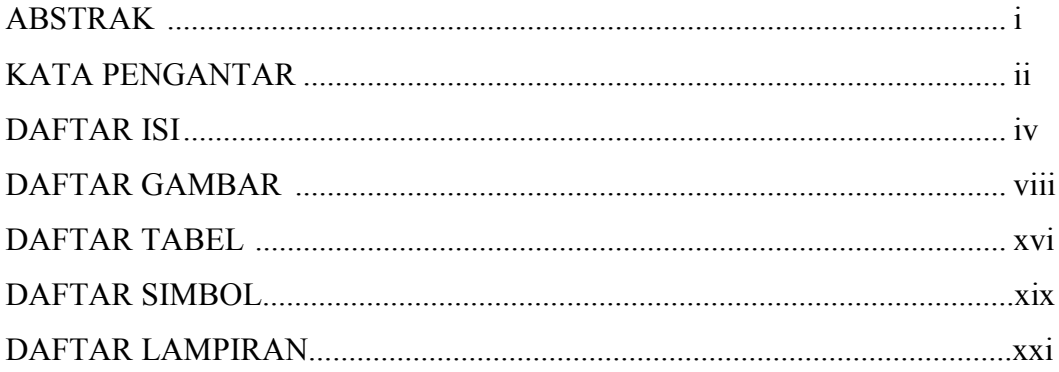

#### **BAB I PERSYARATAN PRODUK**

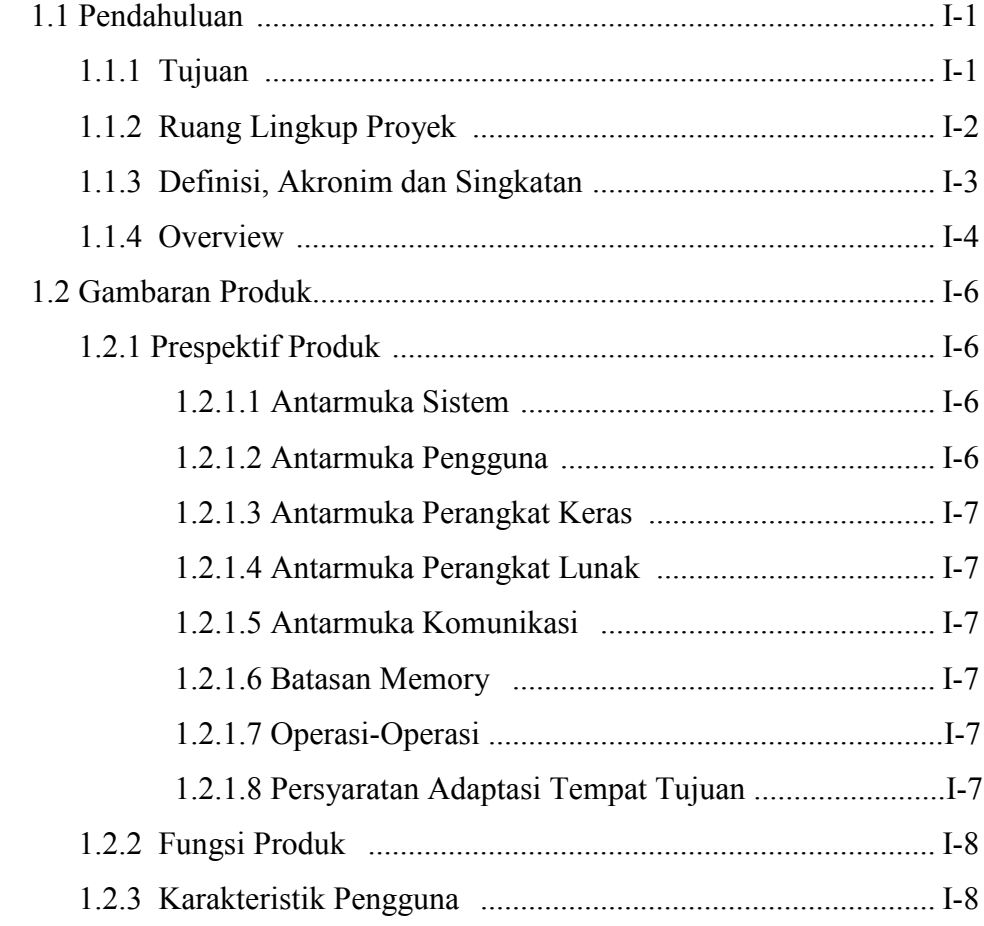

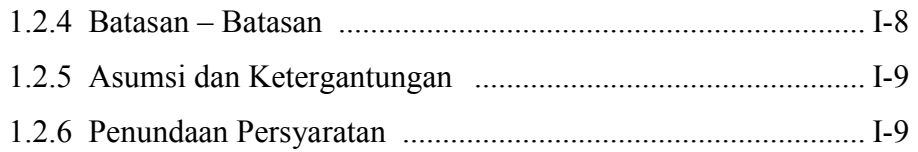

#### BAB II SPESIFIKASI PRODUK

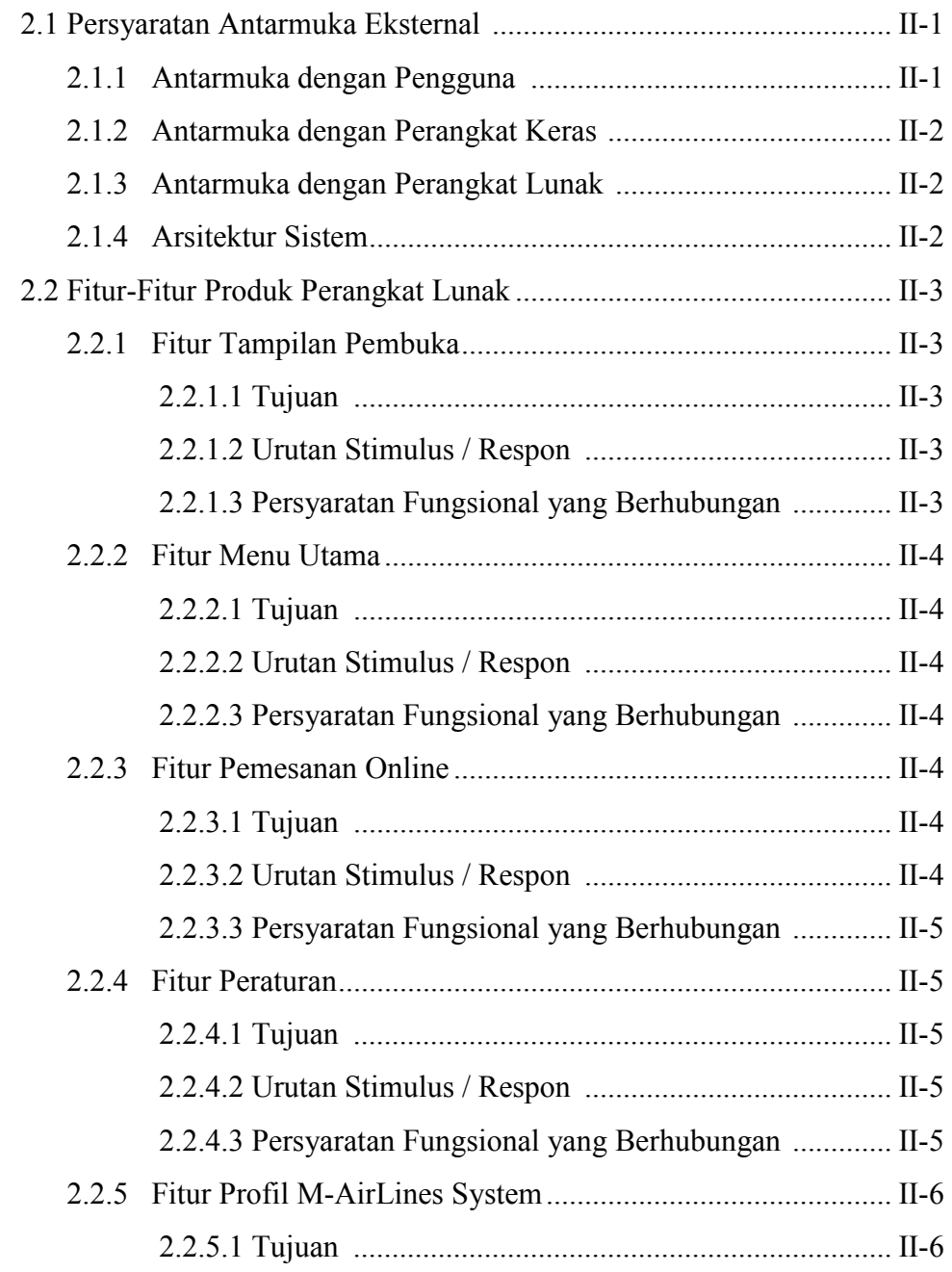

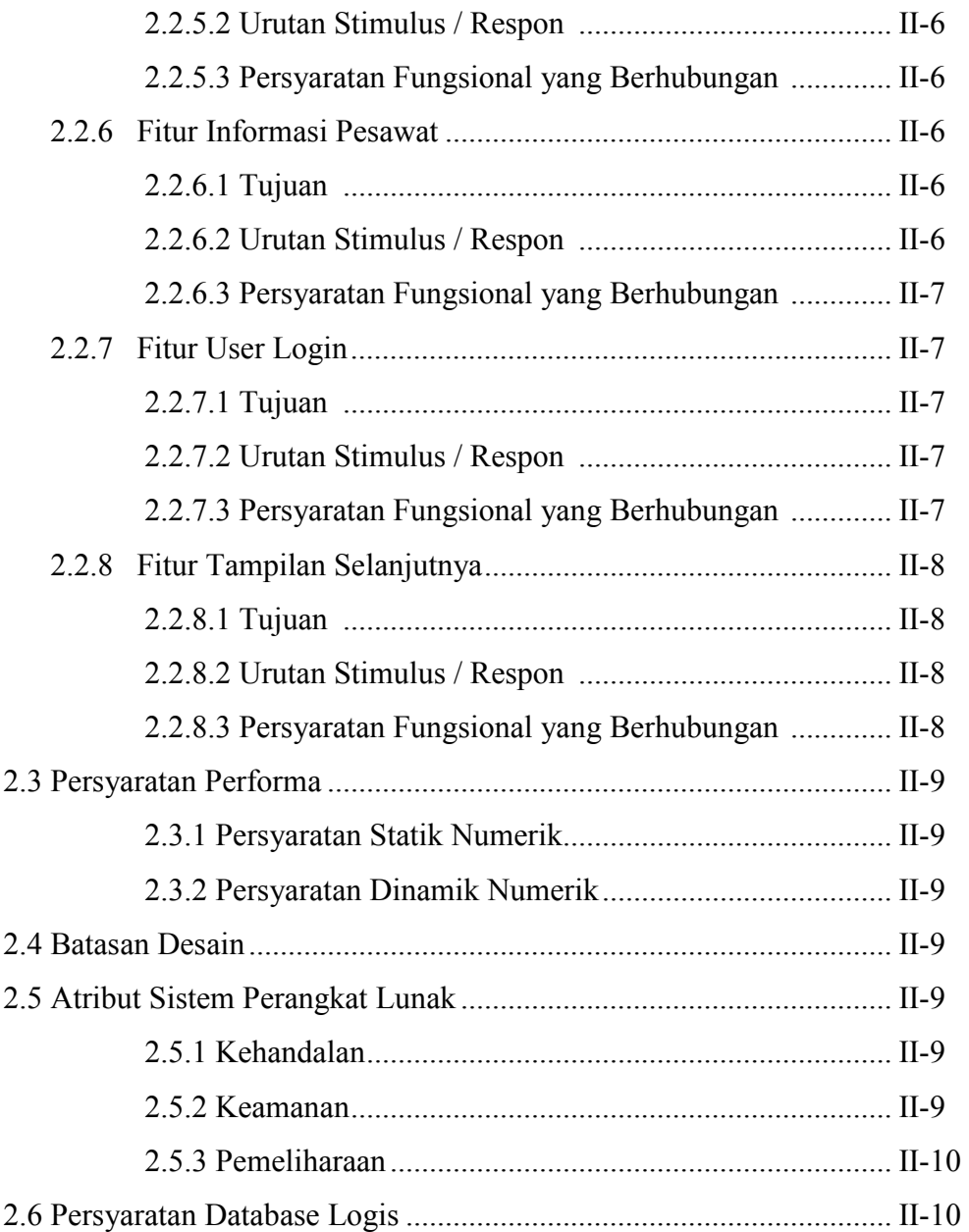

#### BAB III DESAIN PERANGKAT LUNAK

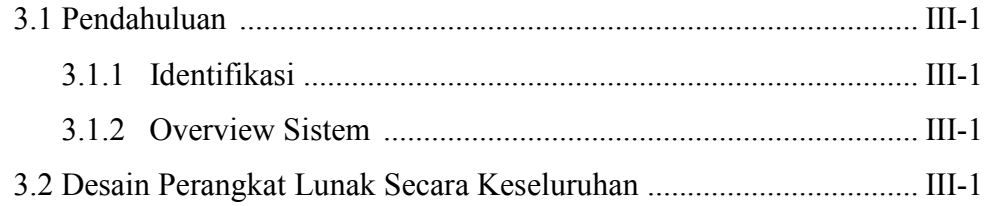

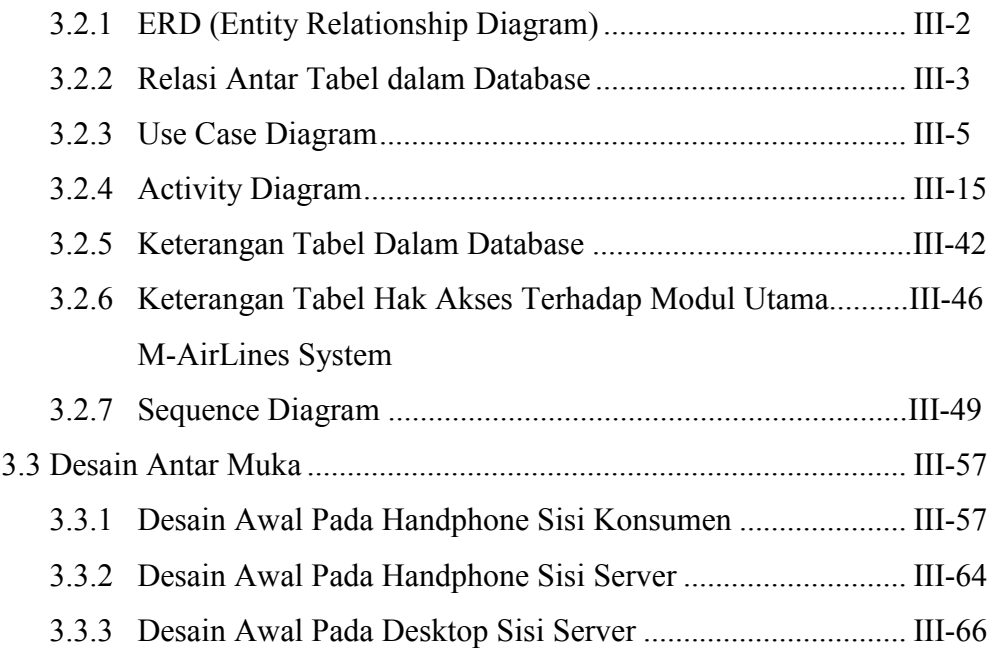

#### BAB IV PENGEMBANGAN SISTEM

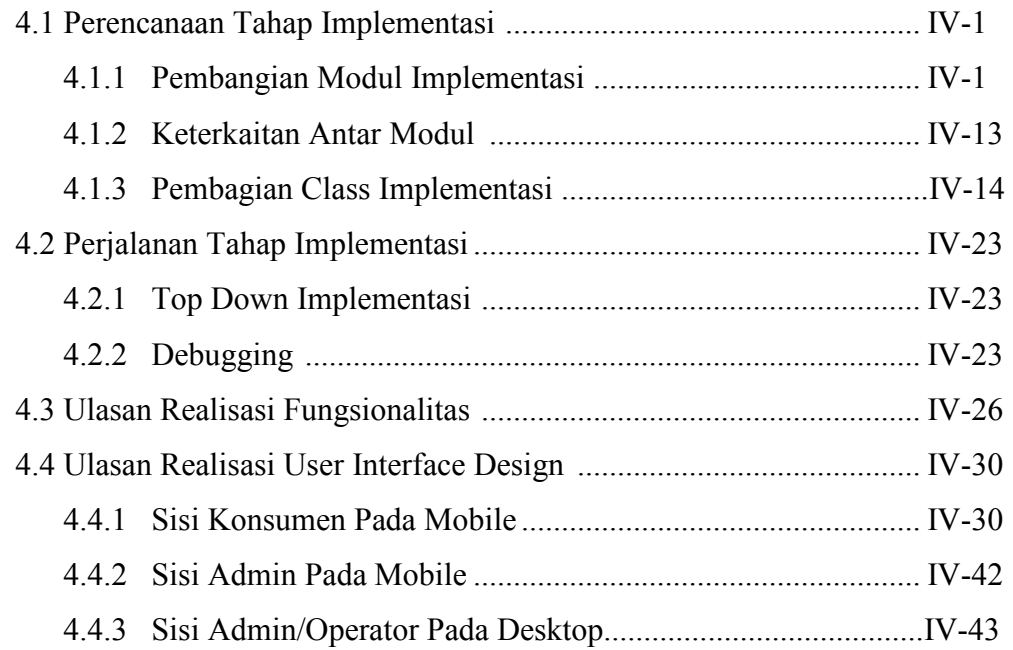

#### BAB V TESTING DAN EVALUASI SISTEM

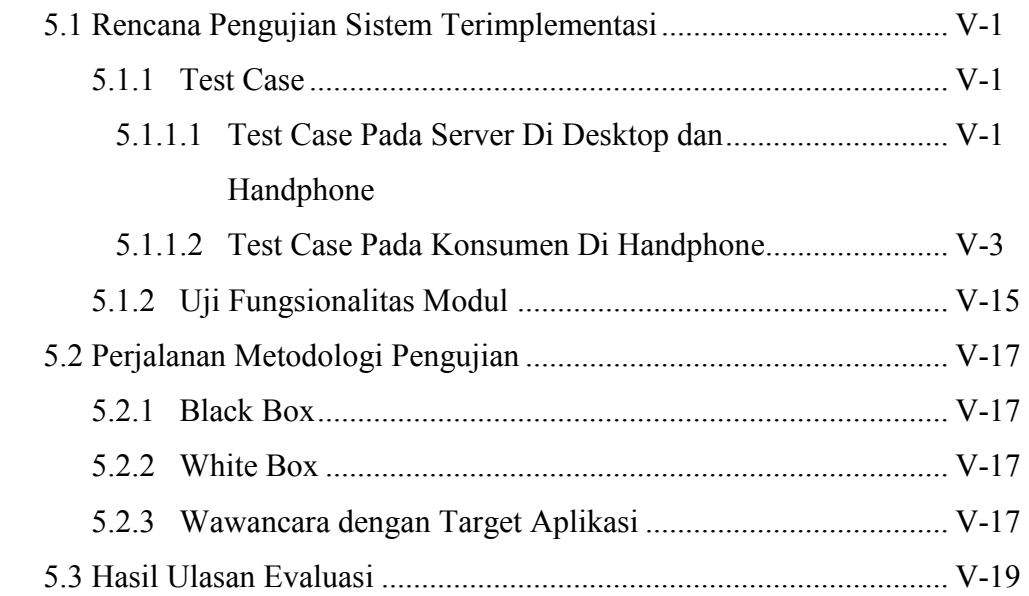

#### BAB VI KESIMPULAN DAN SARAN

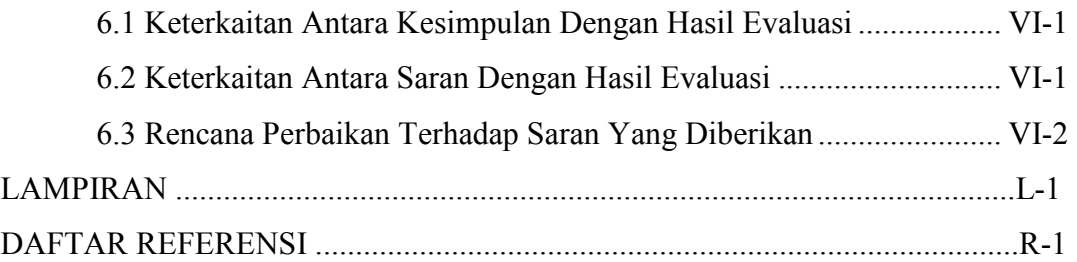

# DAFTAR GAMBAR

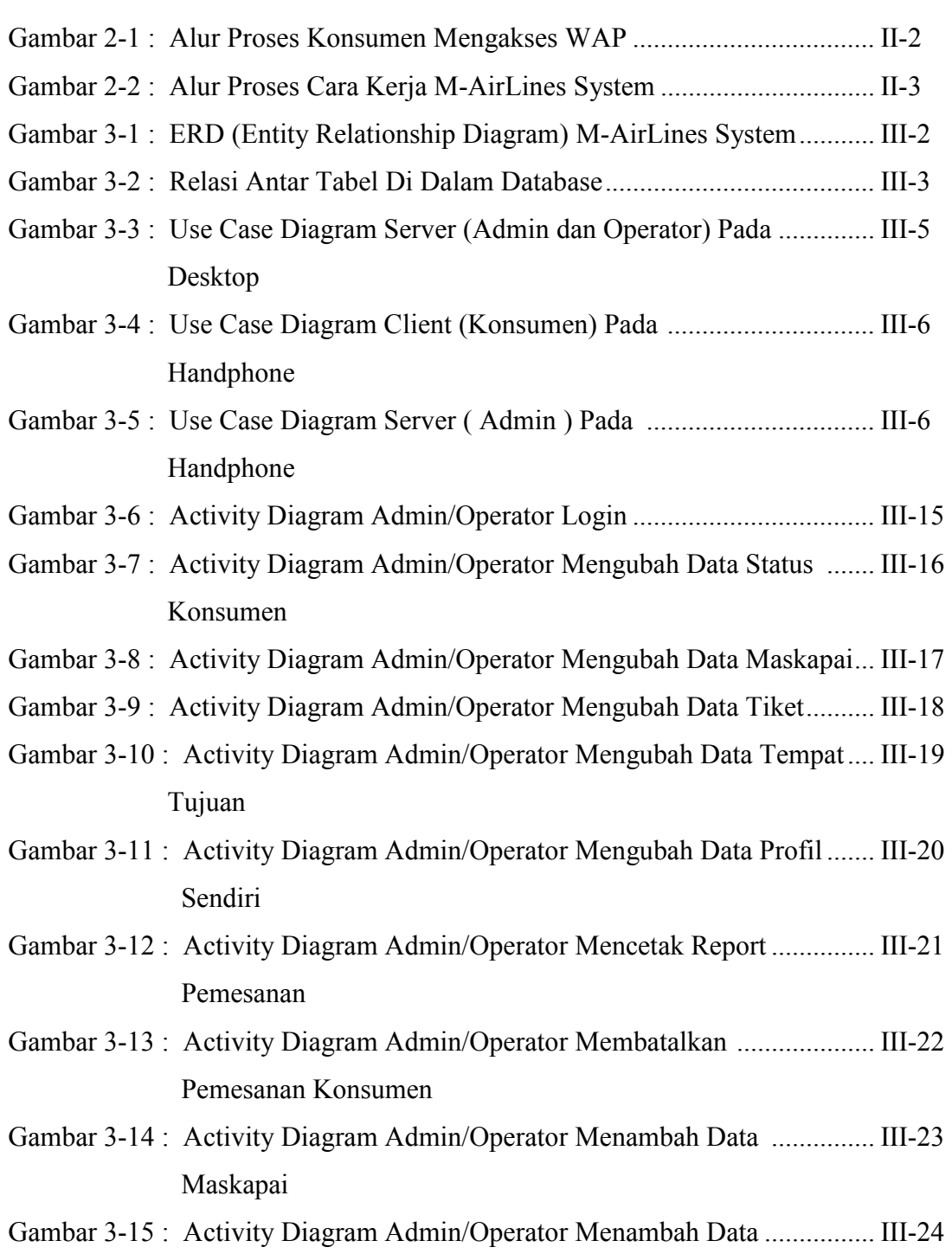

### Tempat Tujuan

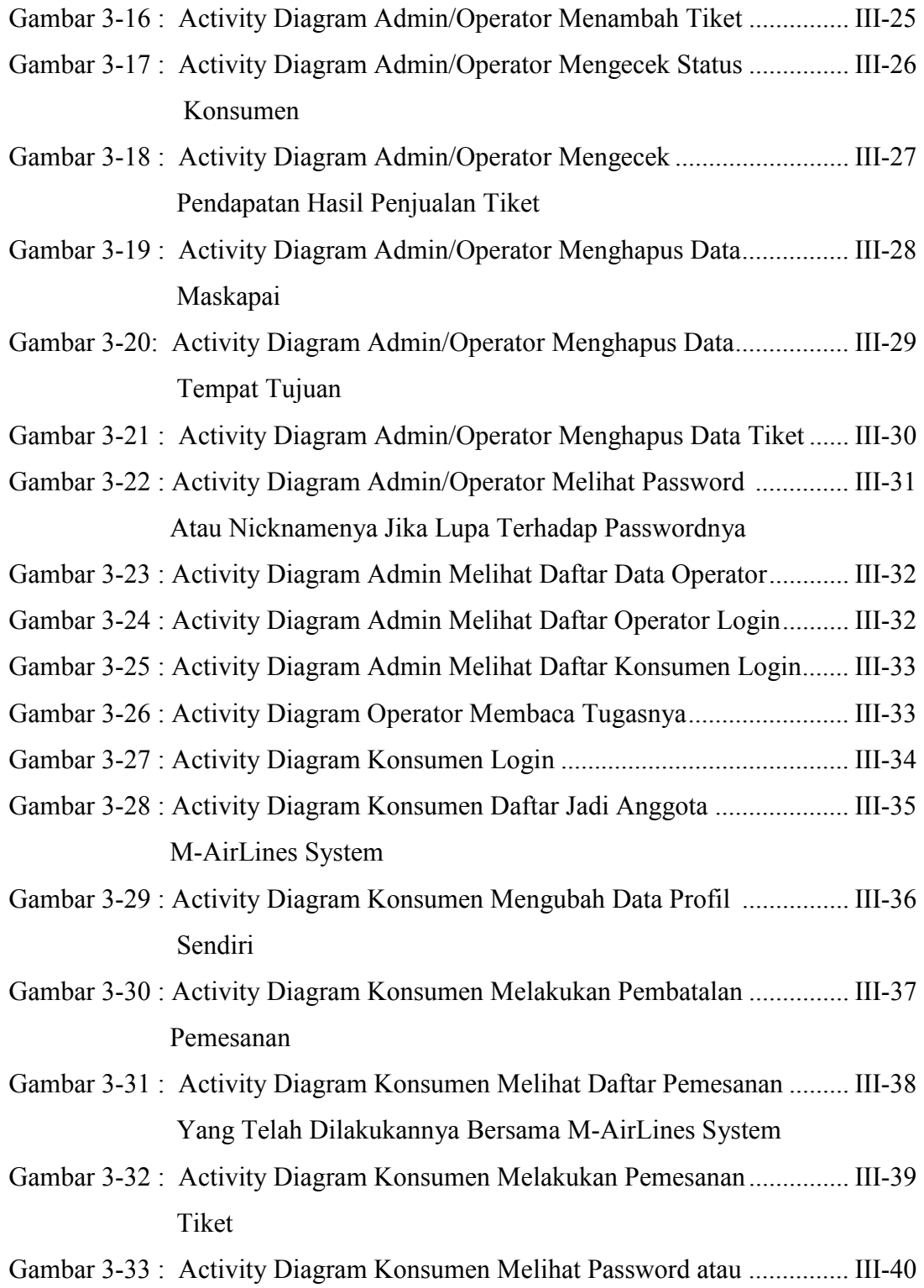

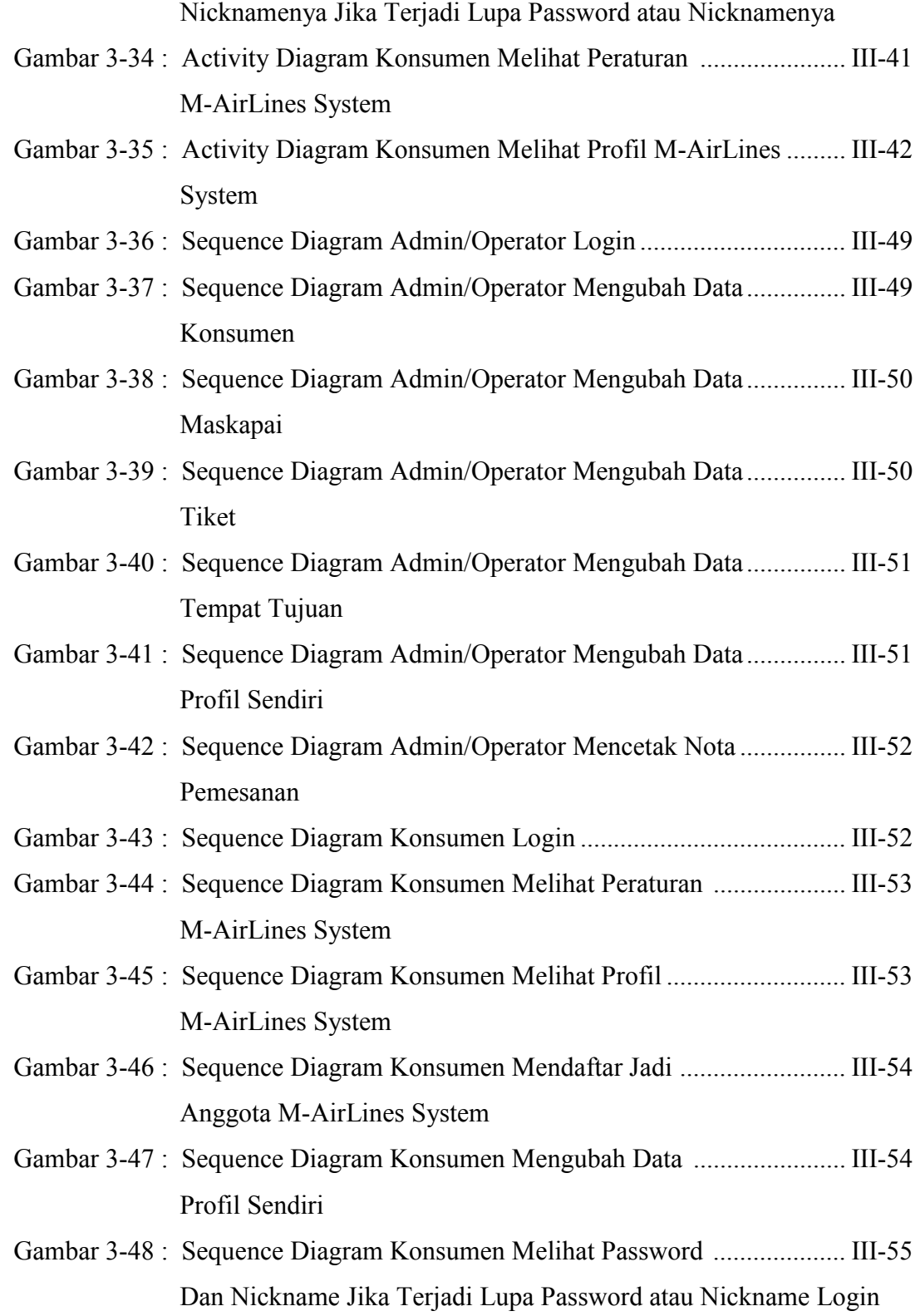

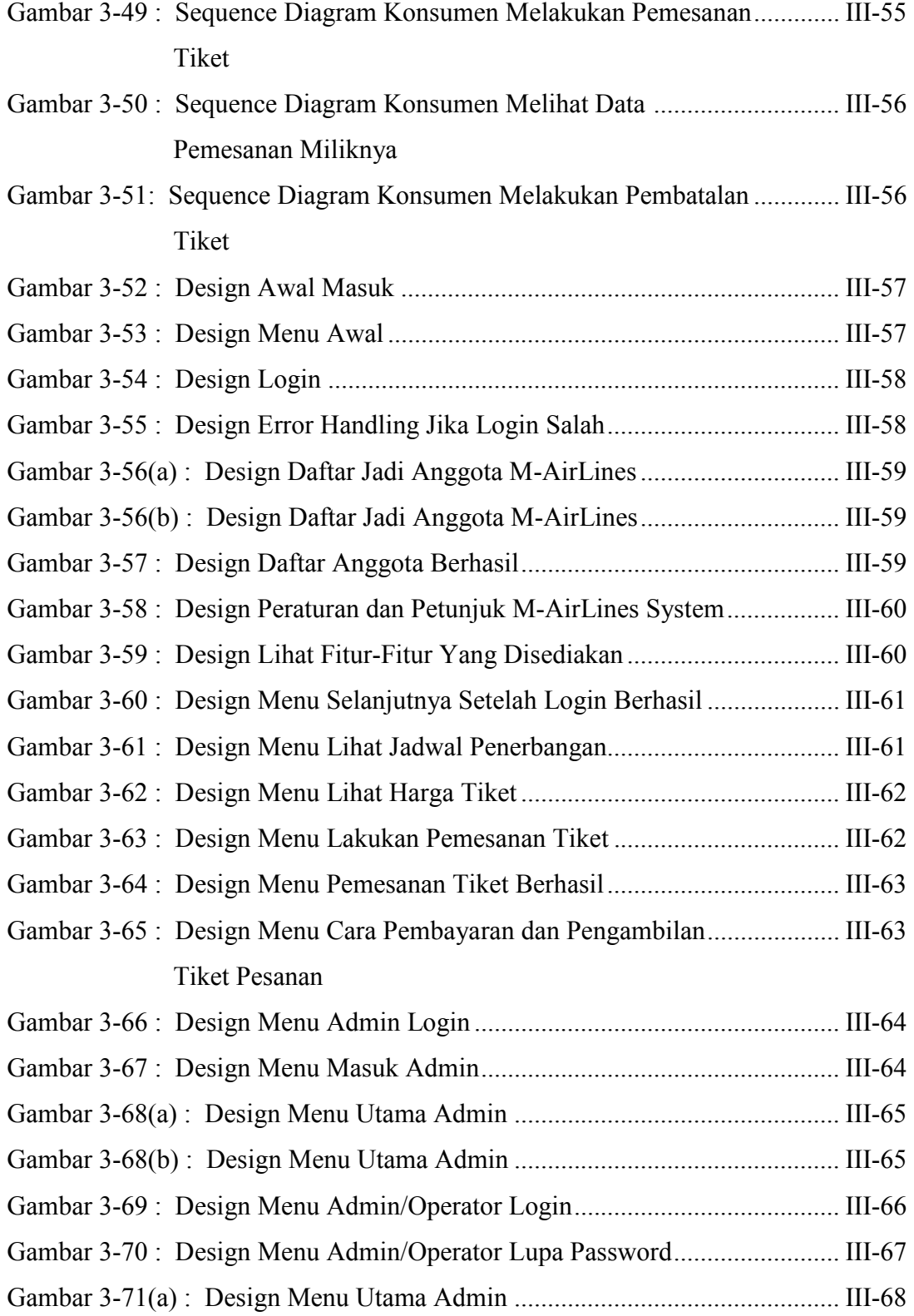

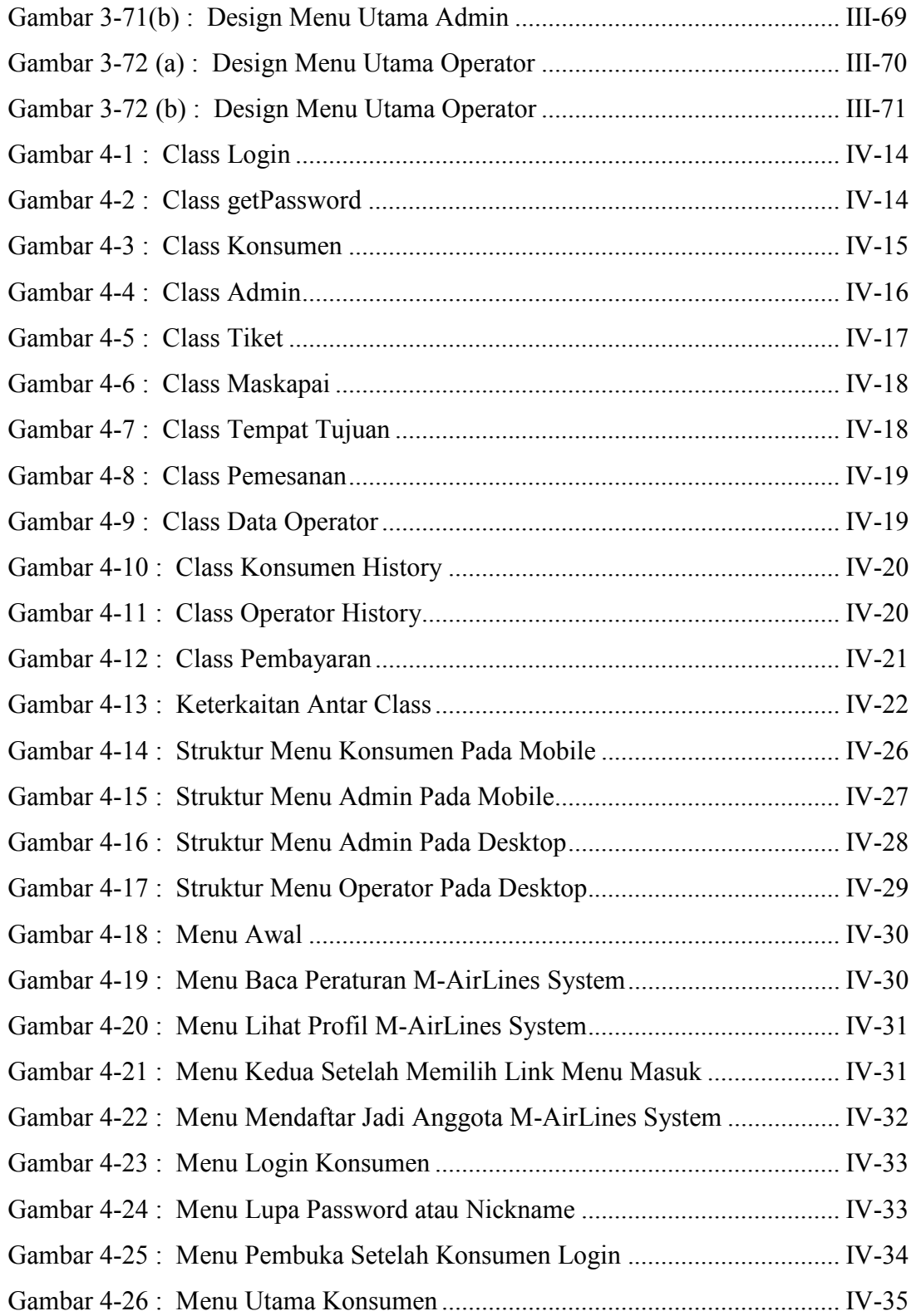

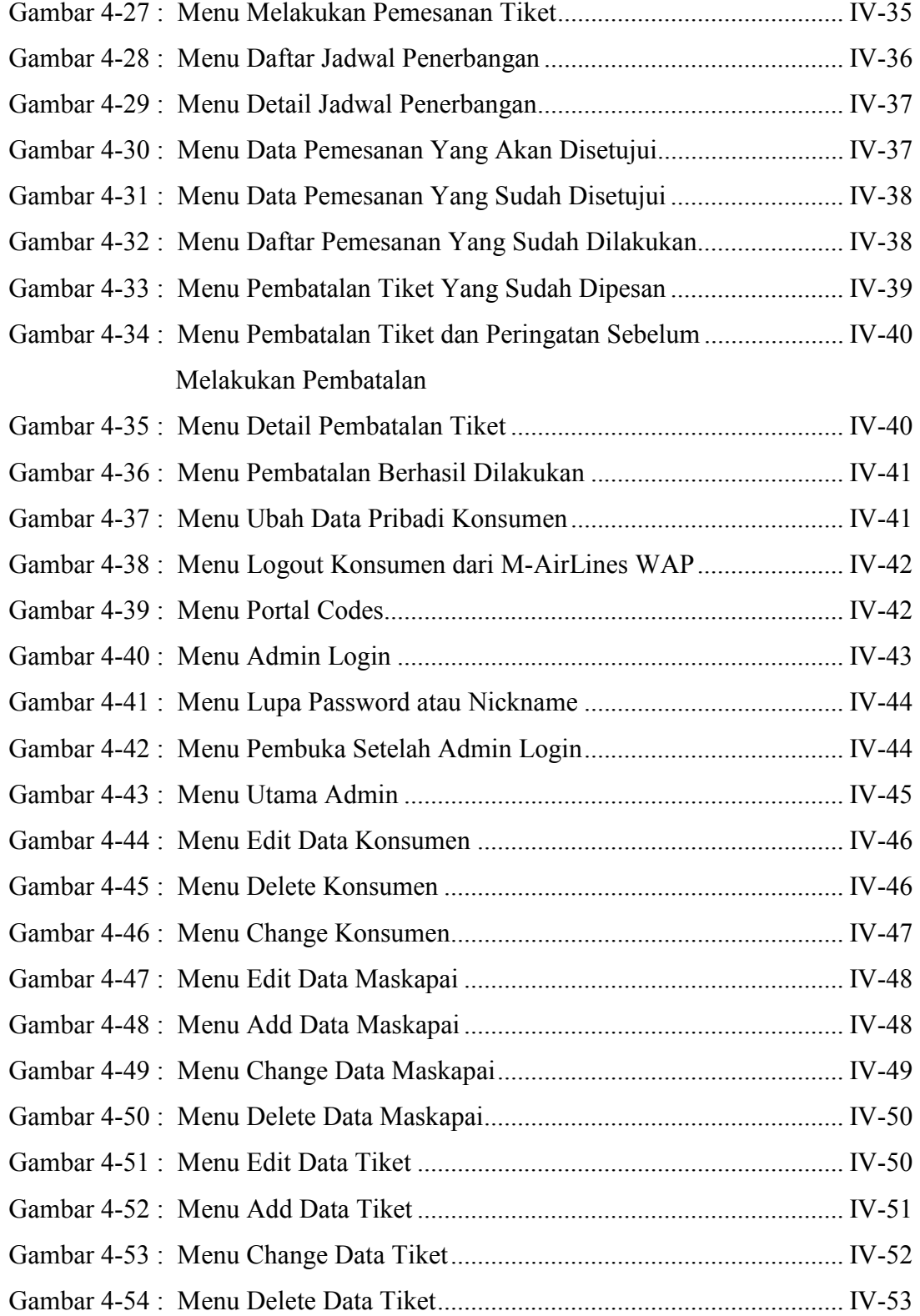

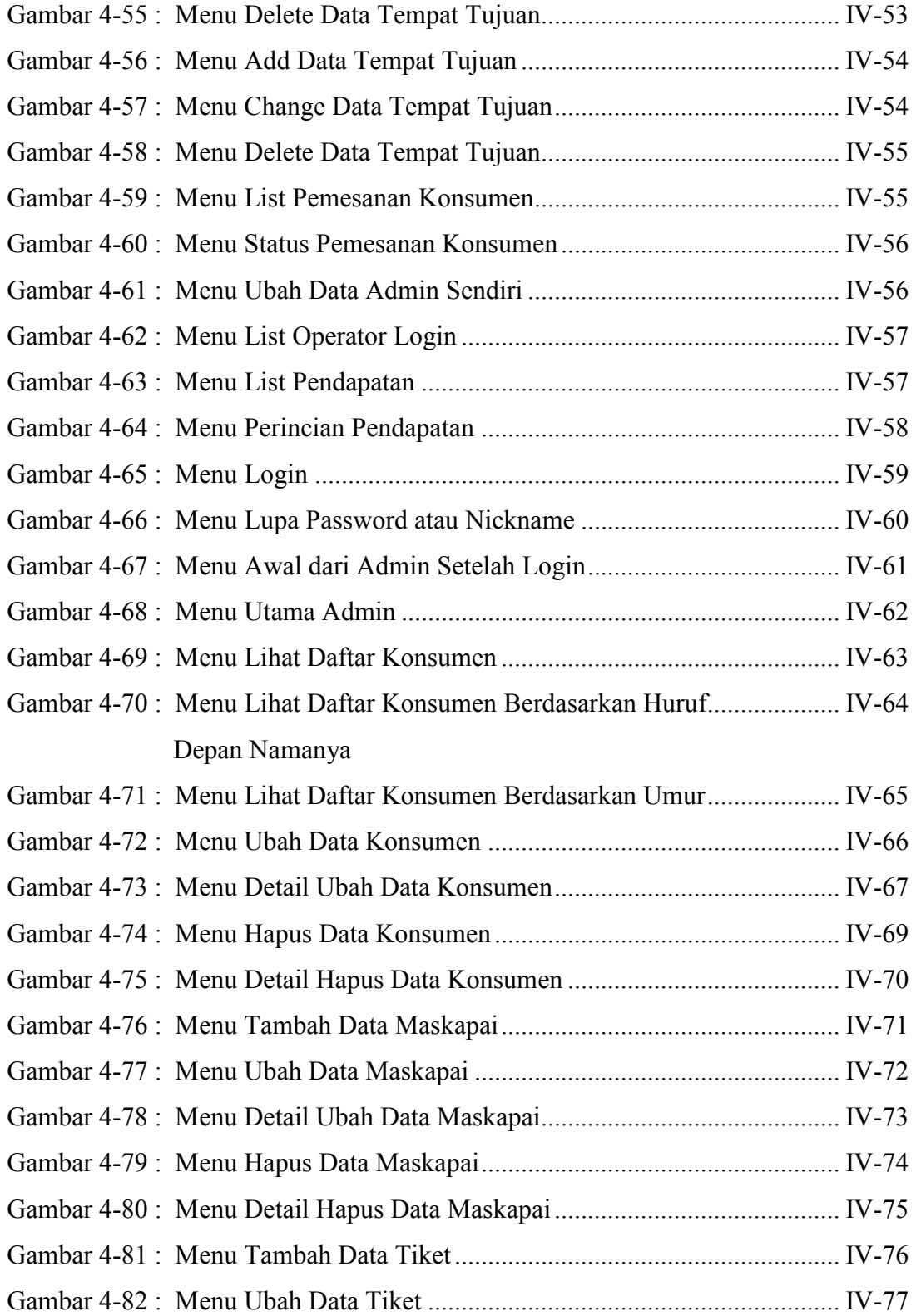

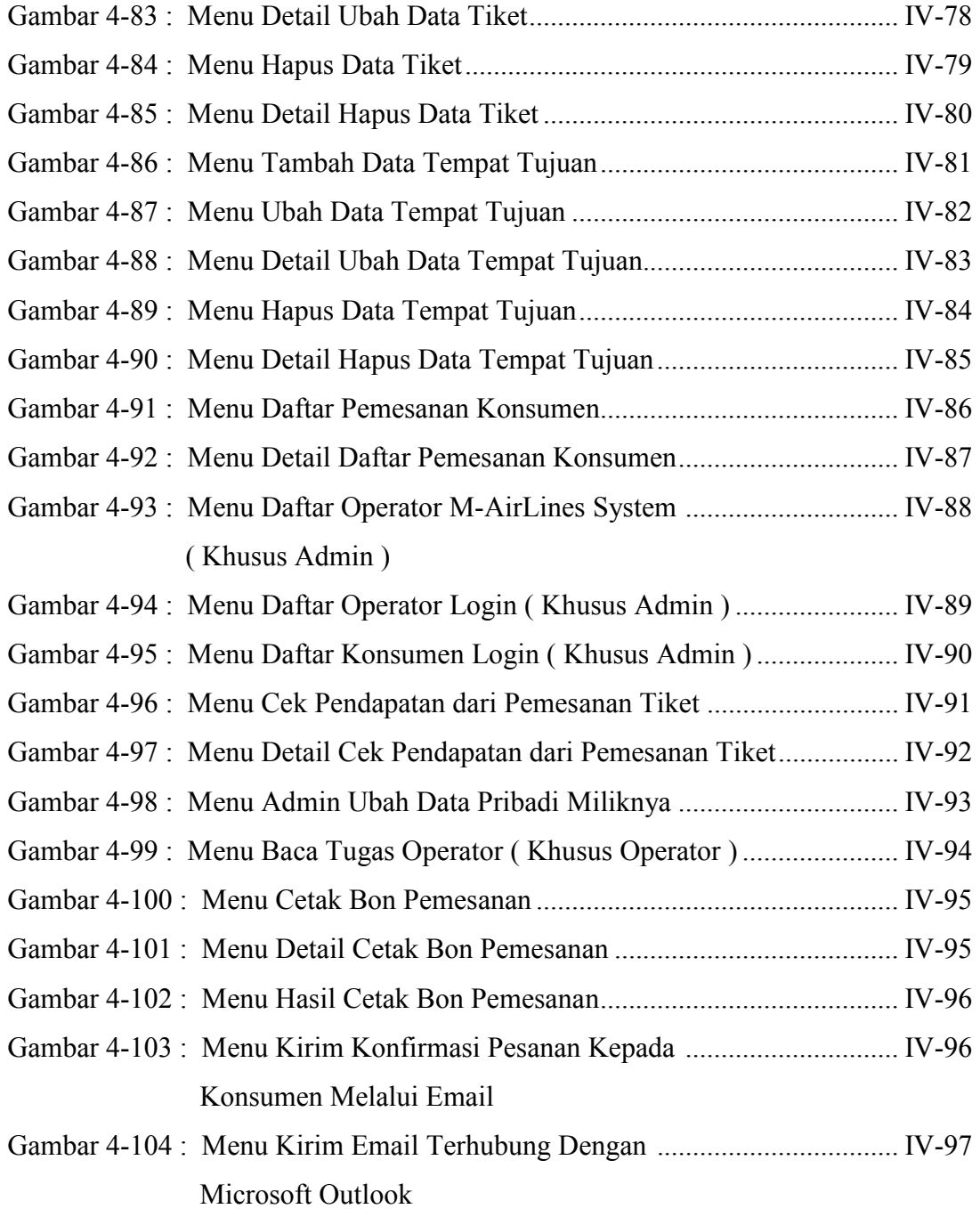

### DAFTAR TABEL

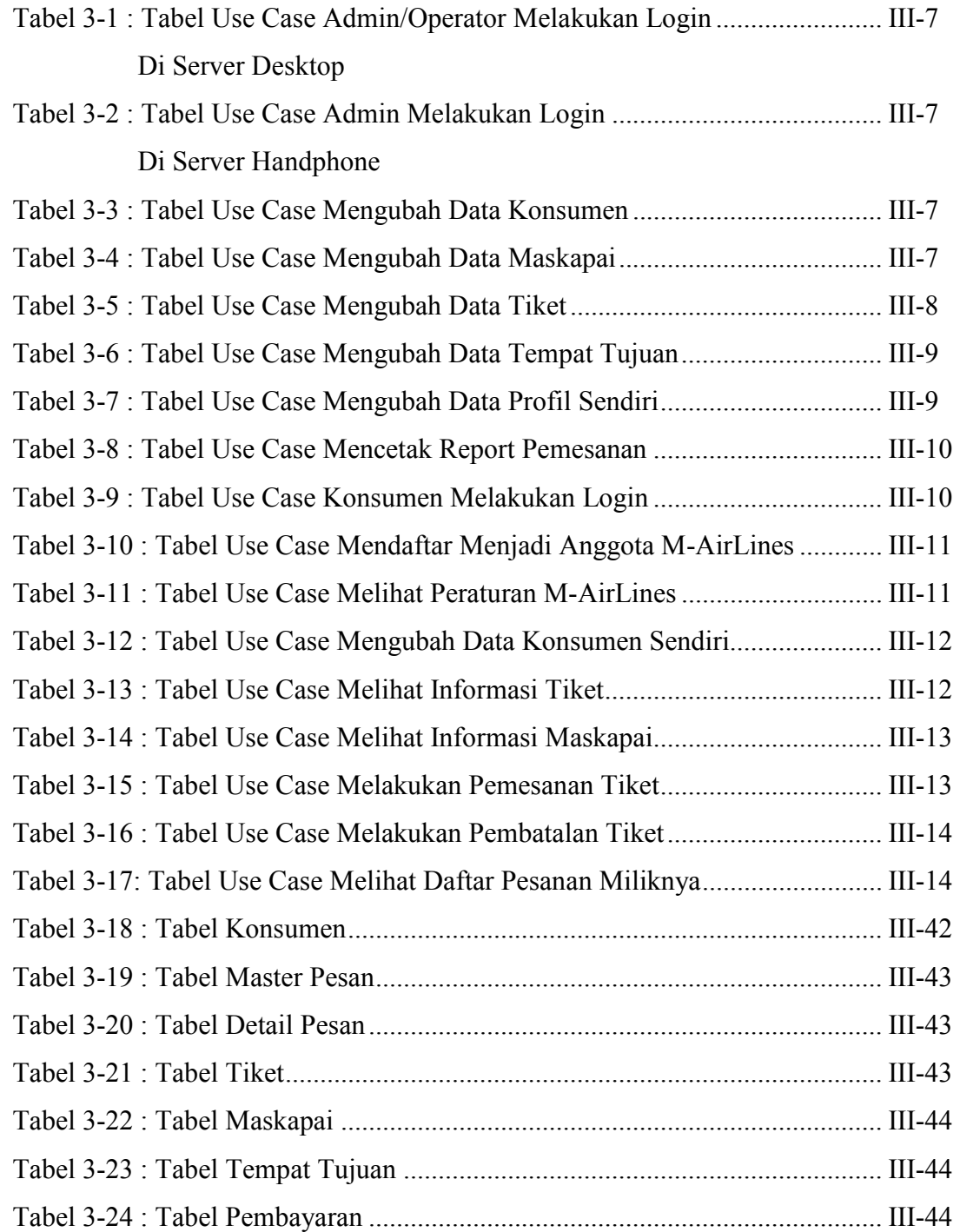

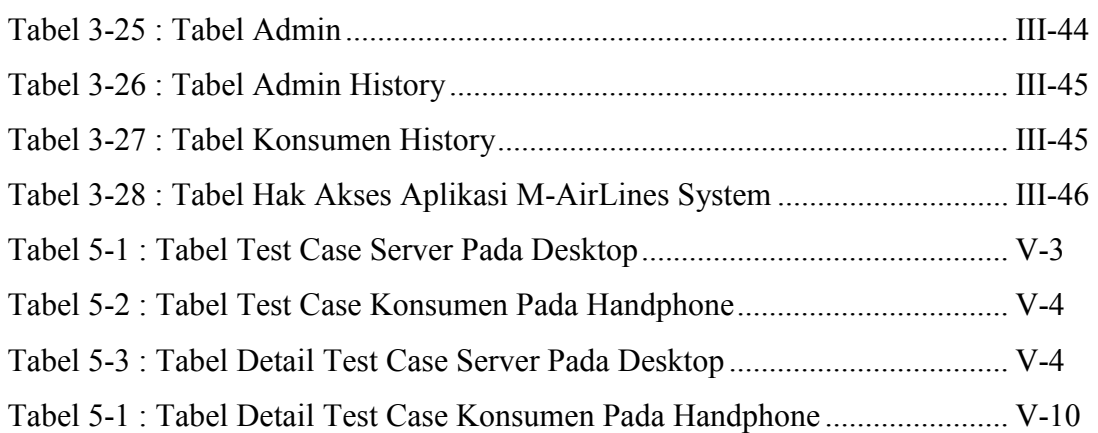